## **WWW – Всемирная паутина**

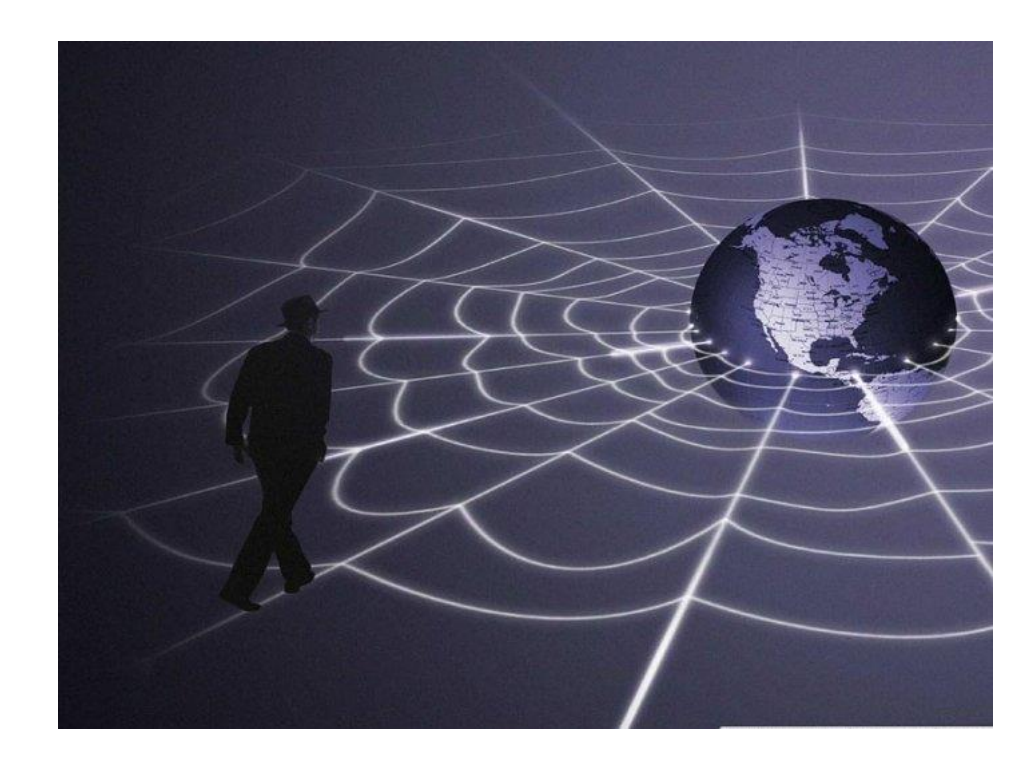

**WWW (***World Wide Web***)** – всемирная паутина (вольный перевод)

WWW – сеть документов, связанных между собой гиперссылками

**Гиперссылка состоит из двух частей:**

**1) указатель ссылки (текст или рисунок, который обычно выделен синим цветом и подчеркнут) 2) адресная часть ссылки – URL адрес документа, на который указывает ссылка**

**Текст, в котором используются гиперссылки, называется гипертекстом**

**URL** (*Universal Resource Locator*) – универсальный адрес документа в Интернете.

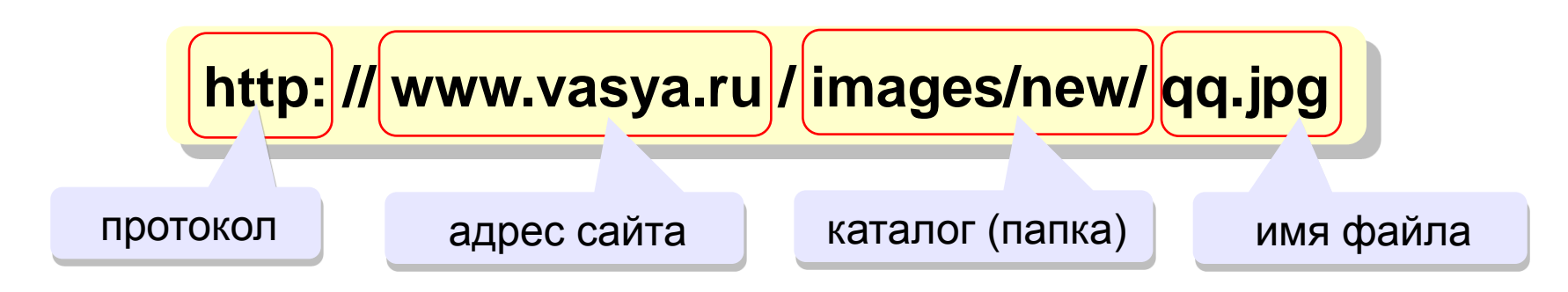

**HTTP (***Hyper Text Transfer Protocol***)** – протокол передачи гипертекста.

Каждый отдельный документ, имеющий собственный адрес, называется **веб-страницей**

### **Браузеры**

**Браузер (броузер,** *browser***)** – программа для просмотра Webстраниц на экране

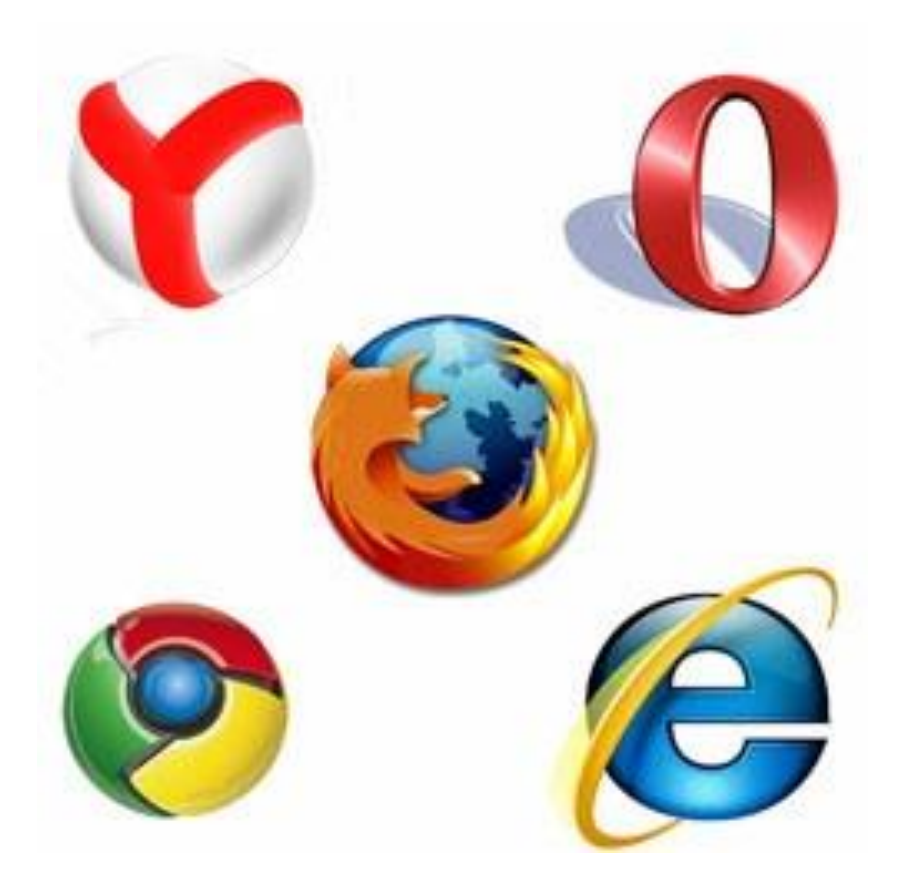

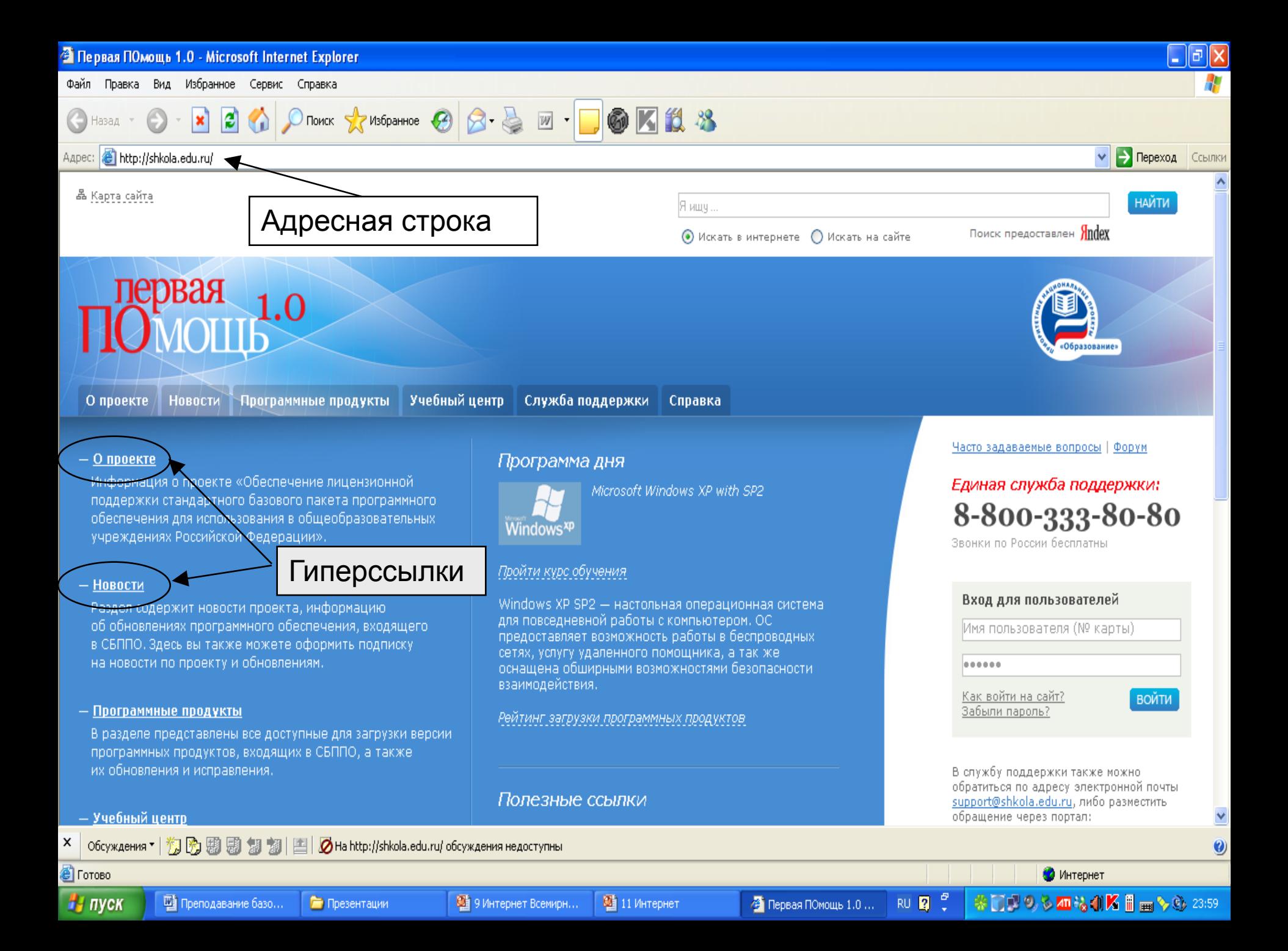

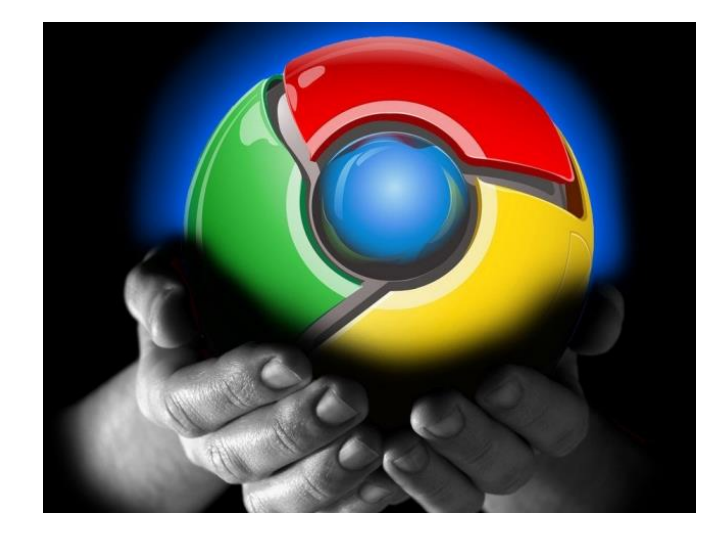

### **Google Chrome**

### **«Яндекс-браузер»**

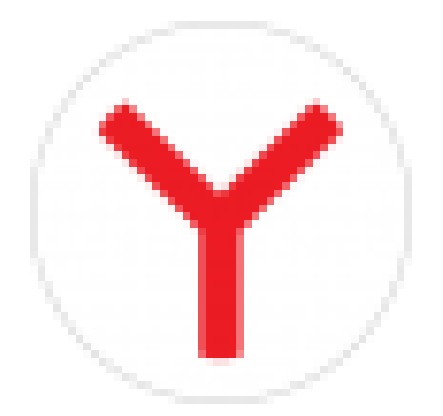

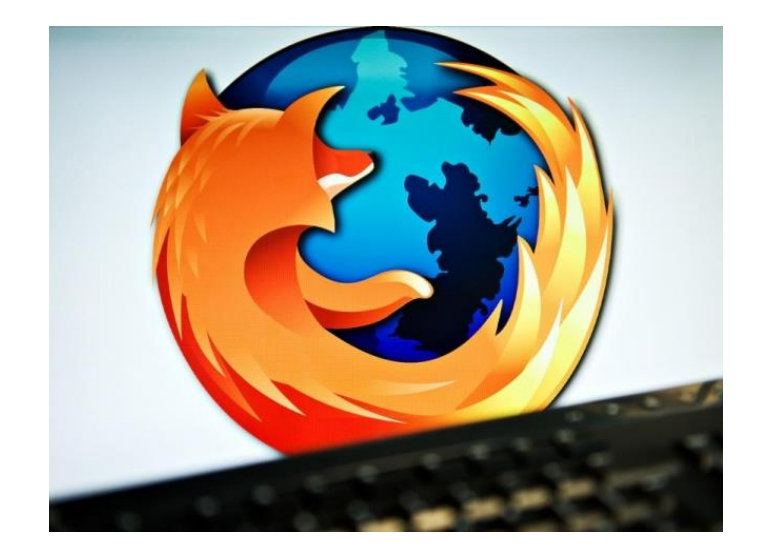

### **Mozilla Firefox**

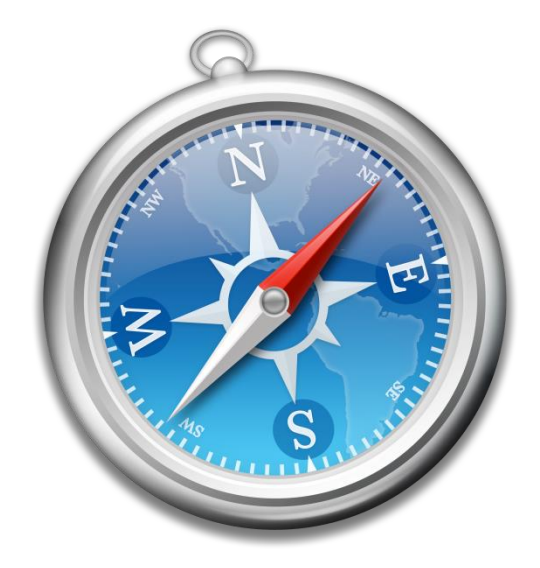

### **Safari Web Browser**

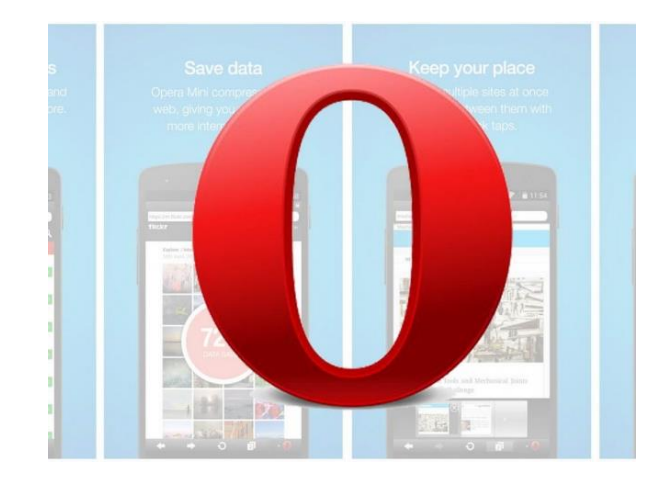

#### **Opera Web Browser**

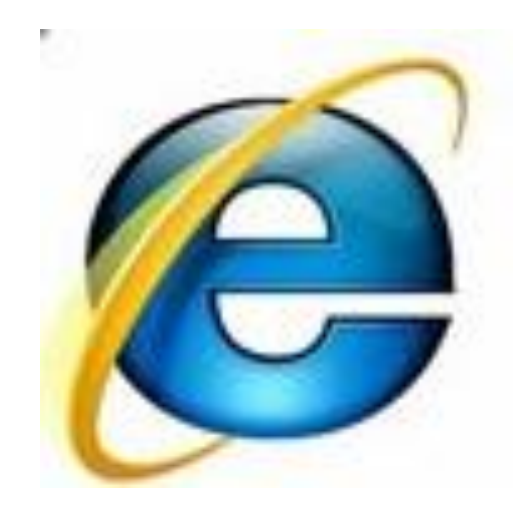

### **Internet Explorer**

**Web-сайт состоит из Web-страниц определенной тематики, которые связаны между собой гиперссылками.**

**Структура Web – сайта (пример)**

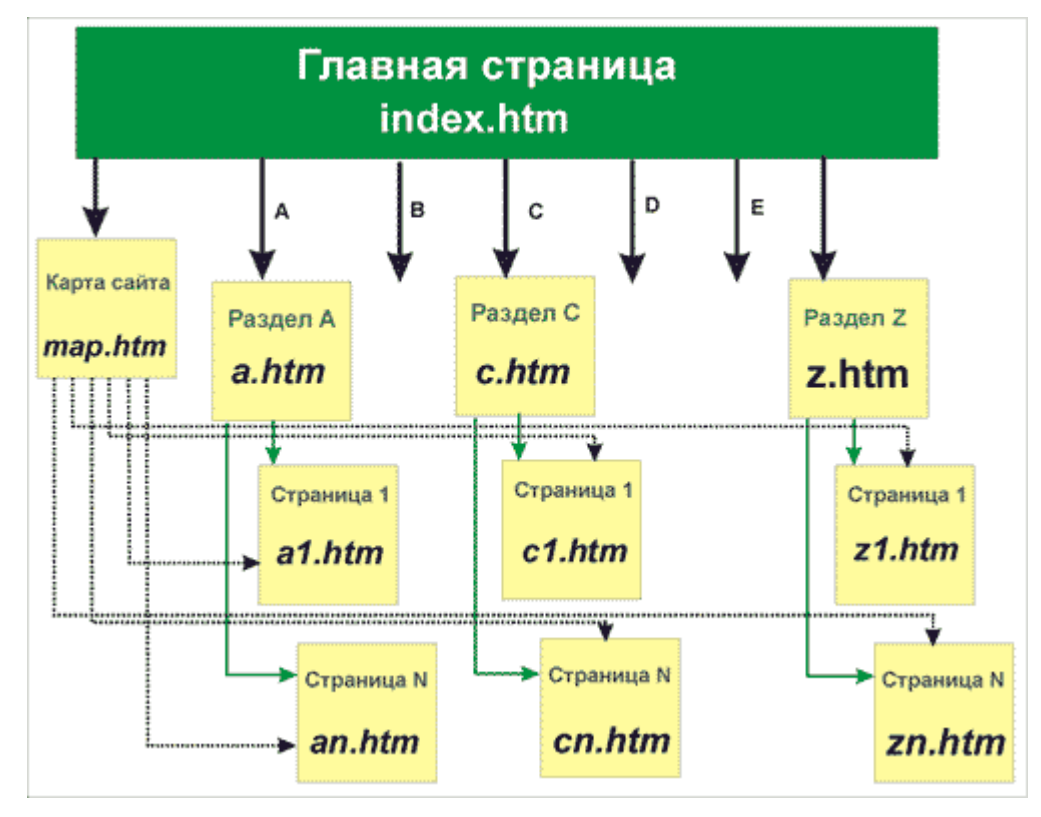

**Для создания Web-страниц используется язык разметки гипертекста – HTML.**

**Основа HTML технологии – вставка в обычный текст управляющих символов (тэгов), с помощью которых можно изменять размеры, цвет символов, вставлять гиперссылки и т.д.**

**Пример HTML-кода:**

**<p align="left">абзац выровнен влево...</p> <p align="right">абзац выровнен вправо...</p> <p align="center">абзац выровнен по центру...</p> <p align="justify">абзац выровнен по ширине...</p>**

## **Средства поиска информации в WWW**

### **1) Указание адреса документа**

### Это самый быстрый способ поиска, но его можно использовать только в том случае, если точно известен адрес документа или сайта, где расположен документ.

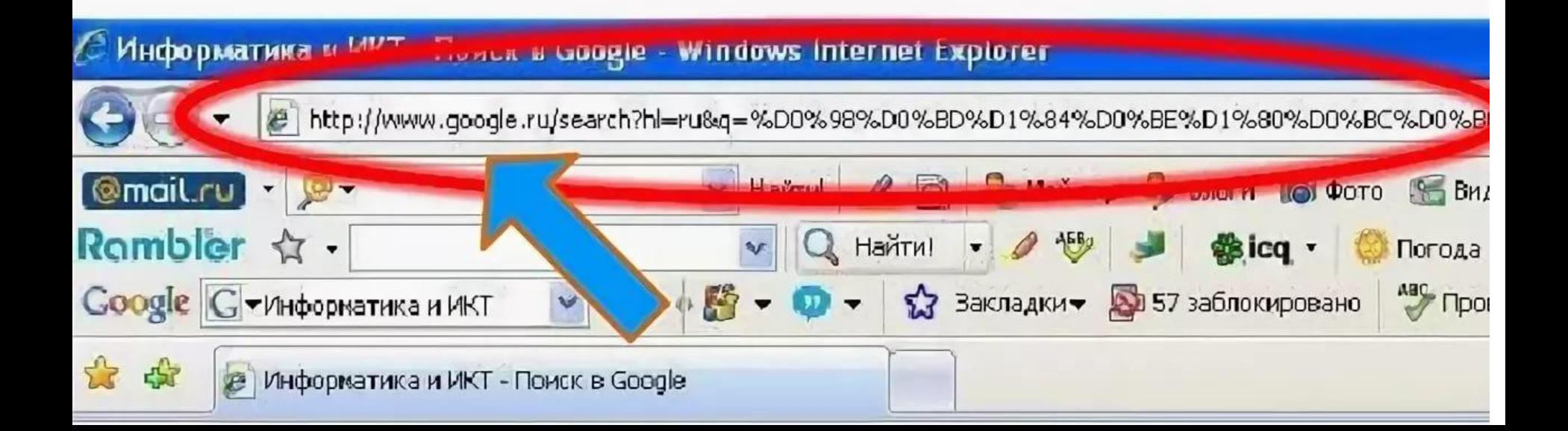

### **2) Поисковые каталоги**

Поисковые каталоги устроены по тому же принципу, что и тематические каталоги крупных библиотек.

Они обычно представляют собой иерархические гипертекстовые меню с пунктами и подпунктами, определяющими тематику сайтов, адреса которых содержатся в данном каталоге, с постепенным, от уровня к уровню, уточнением темы.

**Компьютеры** hardware, интернет, мобильники...

Работа вакансии, трудоустройство ...

Учеба вузы, школа, рефераты, науки ...

Дом семья, здоровье, красота, квартира ...

Общество власть, законы, религия ...

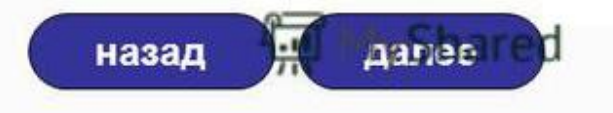

### Поисковые каталоги

- Организованы по иерархическому принципу.
- Заполняются вручную специалистами, обслуживающими данную службу.

### Достоинства

- 1. Исключаются ссылки на случайные документы, не имеющие отношения к указанной теме.
- 2. Обеспечивается хорошее качество подборки документов.

### 1. Относительно небольшой охват ресурсов Сети.

Недостатки

2. Субъективизм

### **Примеры поисковых каталогов**

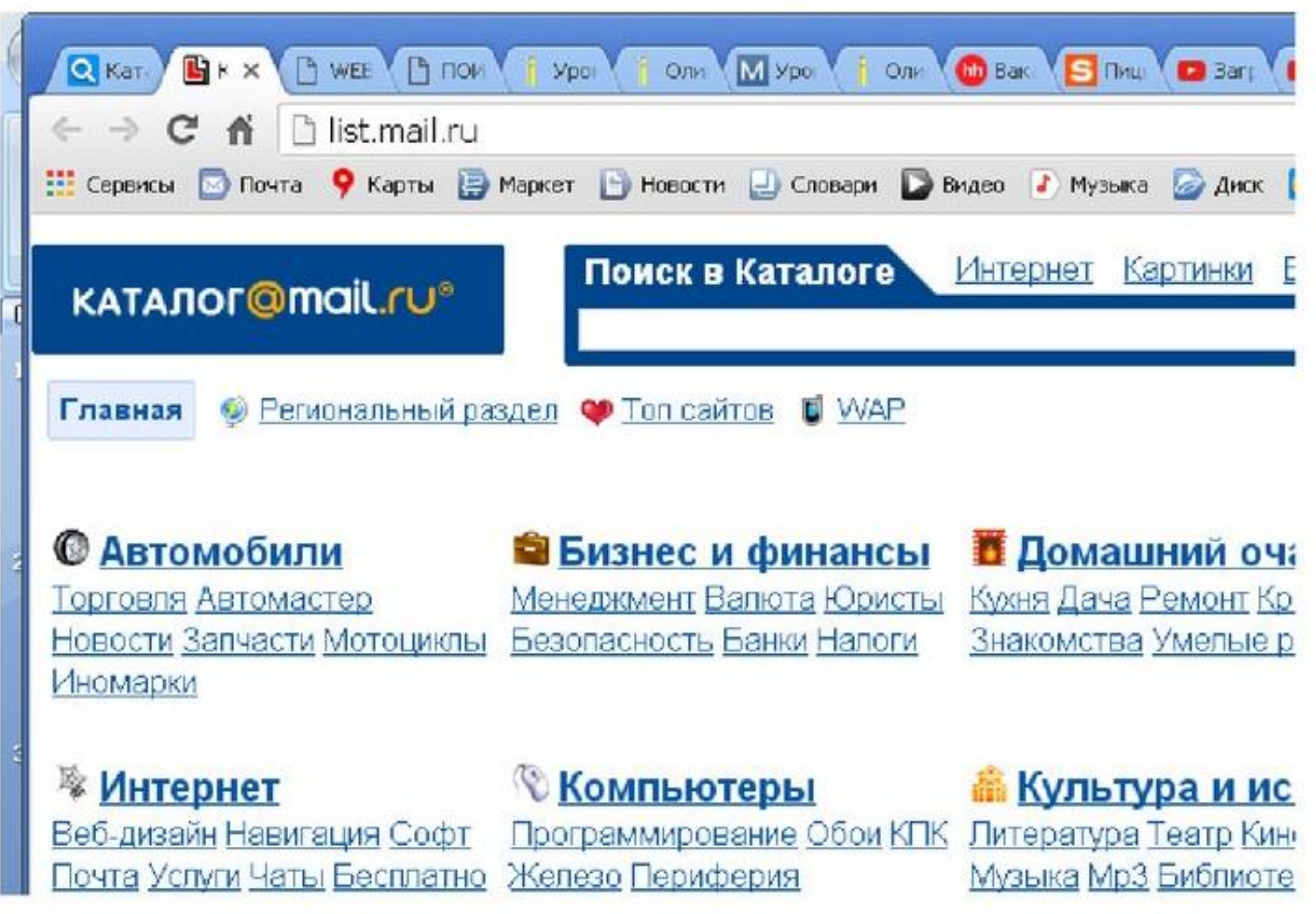

### **Примеры поисковых каталогов**

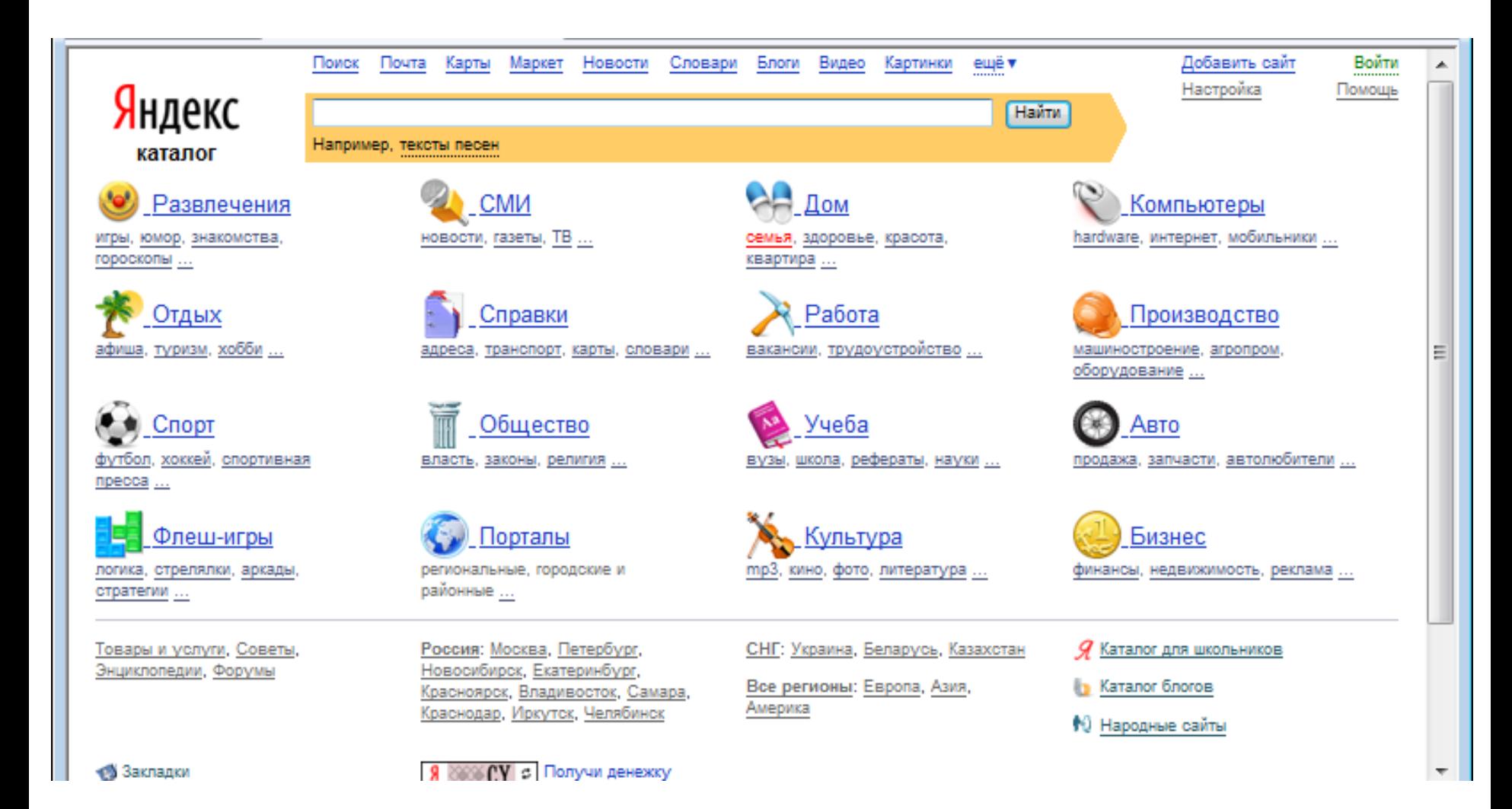

**19**

### **2) Поисковые указатели (поисковые машины)**

- Принцип работы поисковых указателей заключается в создании и использовании индексных списков — аналогов книжных предметных указателей.
- Задачи поисковых машин состоят в формировании индексных списков, так чтобы охватить ими как можно большее число документов «паутины».
- Основной составляющей поисковых машин являются программы просмотра Webдокументов, которые называют по-разному: роботами, червяками, пауками и пр.

### Поисковые указатели (индексы)

- Использование индексных списков.
- Индексные списки создаются автоматически.

Достоинства

- 1. Большой охват ресурсов Сети.
- 2. Объективизм

#### Недостатки

- 1. Допускаются ссылки на случайные документы, не имеющие отношения к указанной теме.
- 2. Не качественная подборка документов.

### **Примеры поисковых указателей**

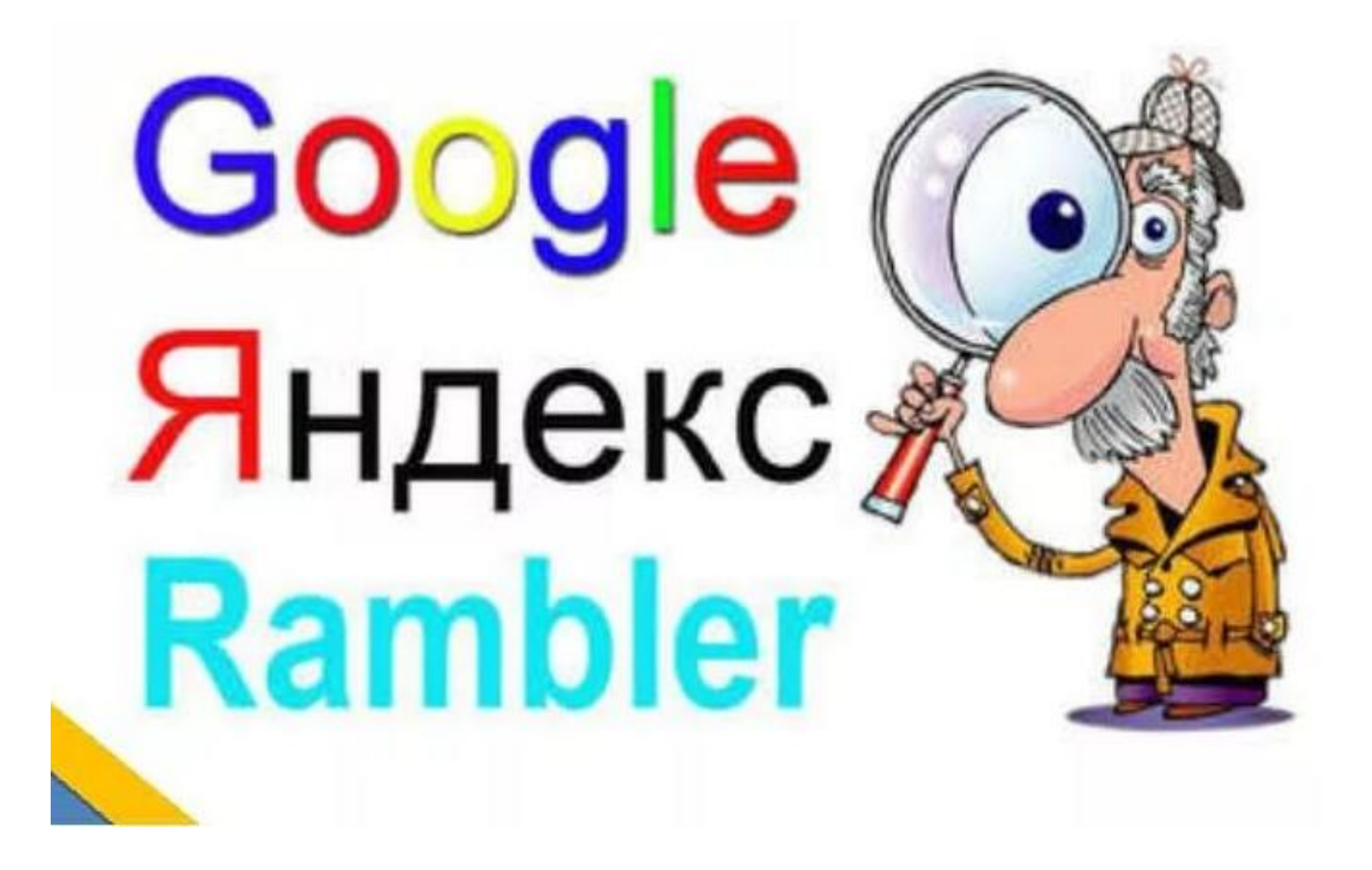

# **Задание на дом п.12**